# **Relational & Logical Operators, if and switch Statements**

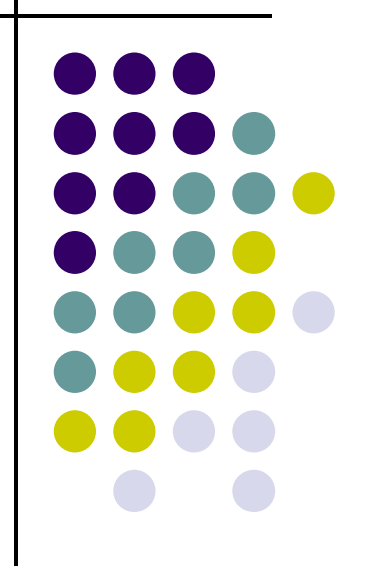

# **Topics**

- $\bullet$ **• Relational Operators and Expressions**
- $\bullet$ • The if Statement
- $\bullet$ ● The if-else Statement
- $\bullet$ Nesting of if-else Statements
- $\bullet$ ● switch
- $\bullet$ Logical Operators and Expressions
- $\bullet$ • Truth Tables

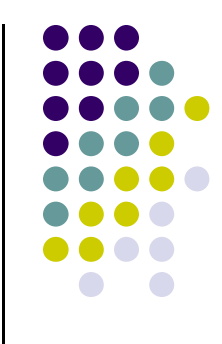

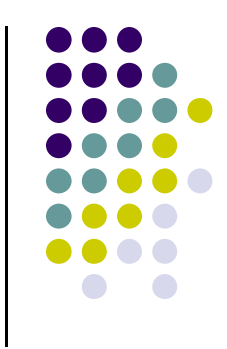

# **Relational Operators**

- <sup>&</sup>lt; less than
- <sup>&</sup>gt; greater than
- <= less than or equal to
- >= greater than or equal to
- $=$ is equal to
- != is not equal to
- Relational expressions evaluate to true or false.
- All of these operators are called binary operators because they take two expressions as operands.

## **Practice with Relational Expressions**

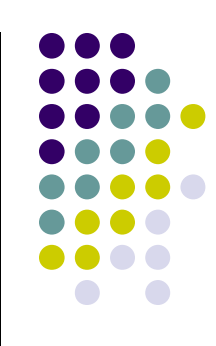

var  $a = 1$ ,  $b = 2$ ,  $c = 3$ ;

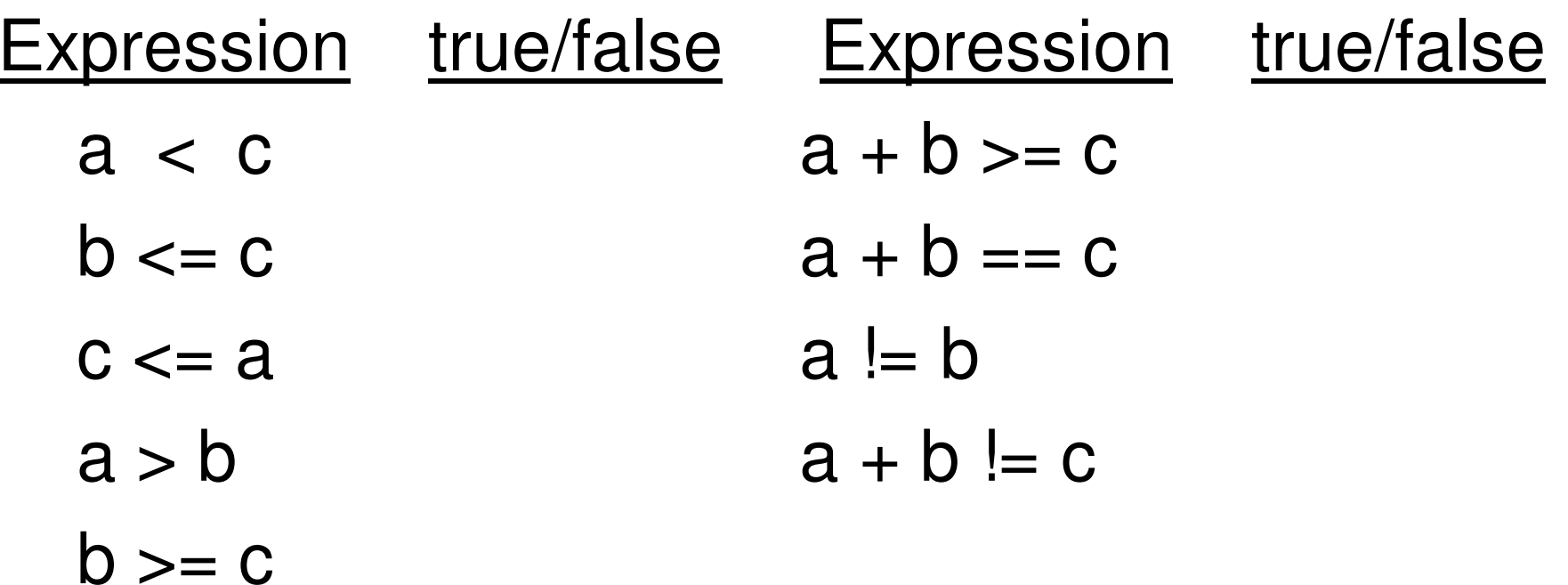

# **Arithmetic Expressions: True or False**

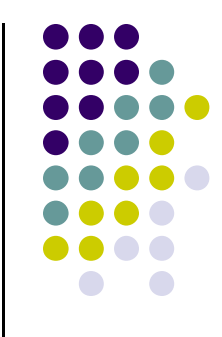

- $\bullet$ **• Arithmetic expressions evaluate to numeric** values.
- $\bullet$ • An arithmetic expression that has a value of zero is false.
- $\bullet$ • An arithmetic expression that has a value other than zero is true.

## **Practice with Arithmetic Expressions**

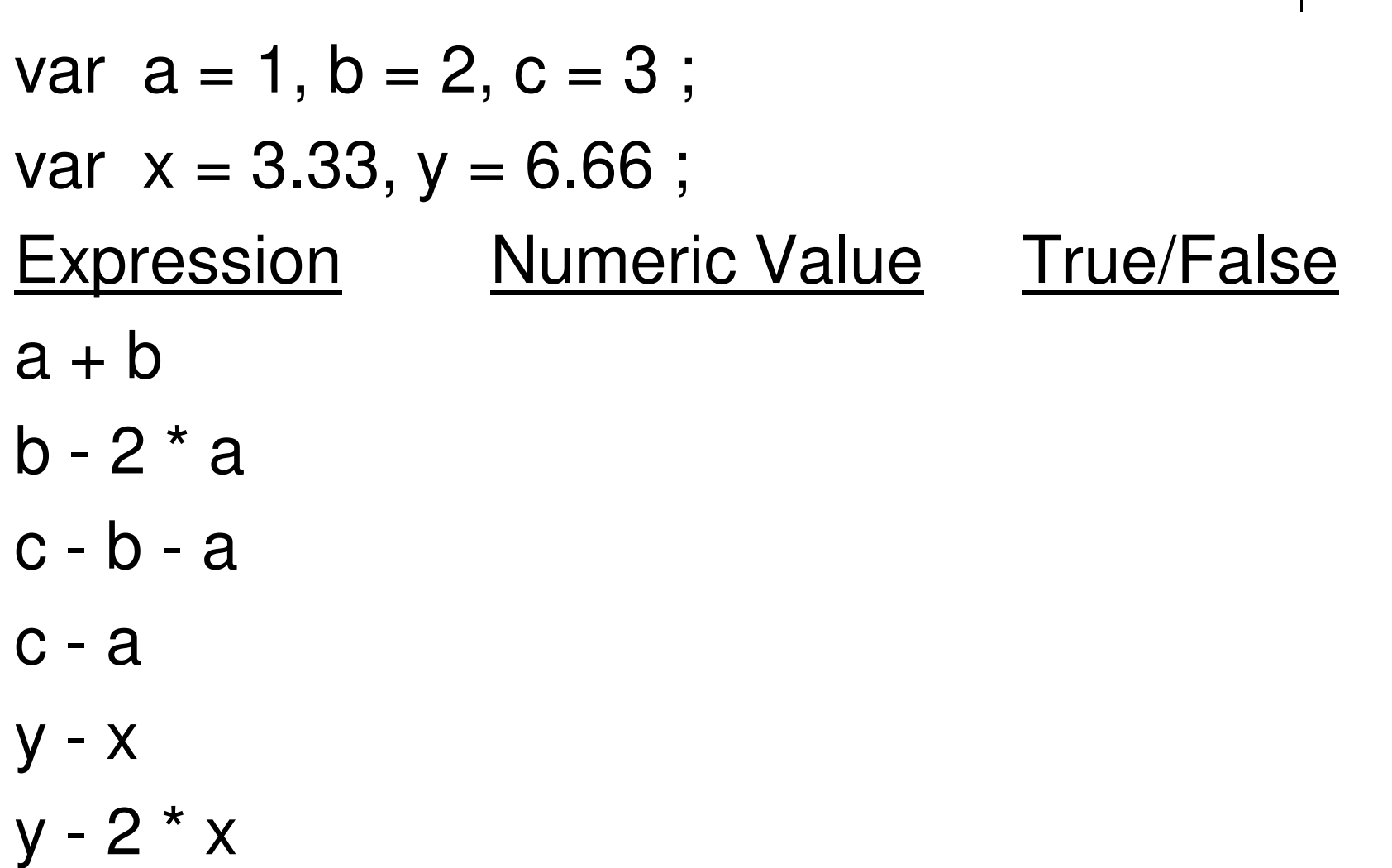

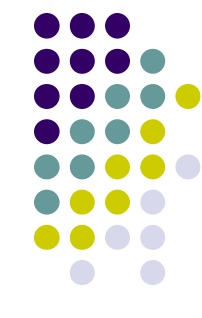

# **Review: Structured Programming**

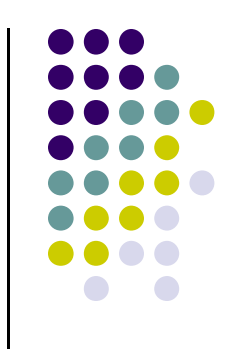

- $\bullet$  All programs can be written in terms of only three control structures
	- The sequence structure
		- Unless otherwise directed, the statements are executed in the order in which they are written.
	- The selection structure
		- Used to choose among alternative courses of action.
	- The repetition structure
		- Allows an action to be repeated while some condition remains true.

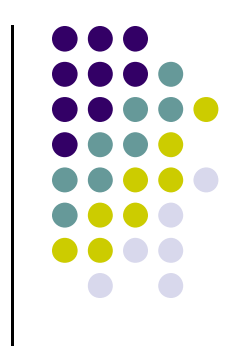

#### **Selection: the if statement**

```
if( condition ) {statement(s) // body of if statement }
```
• The braces are not required if the body contains only a single statement. However, they are a good idea and are required by the 104 C Coding Standards.

#### **Examples**

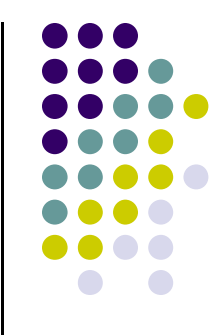

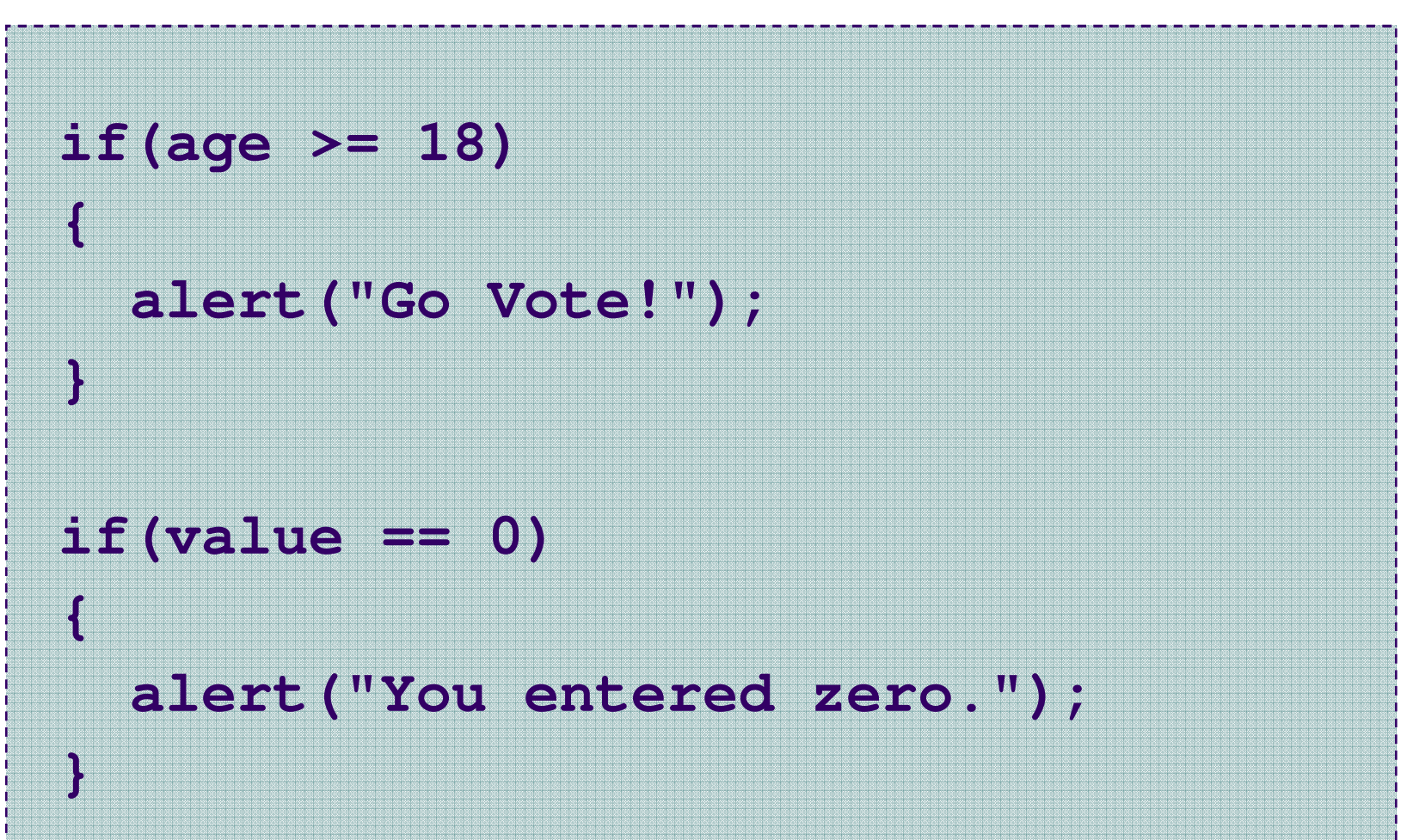

#### **Alert Screenshot**

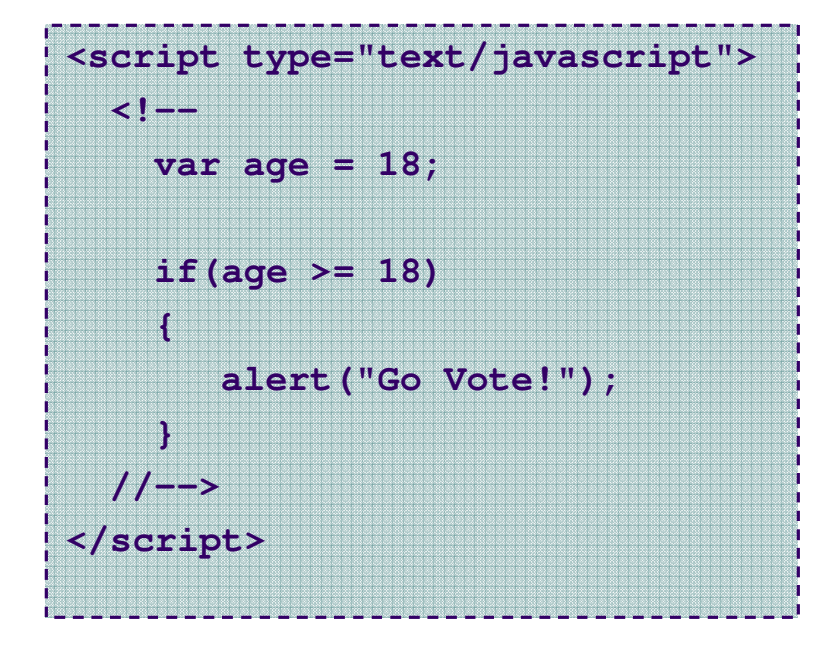

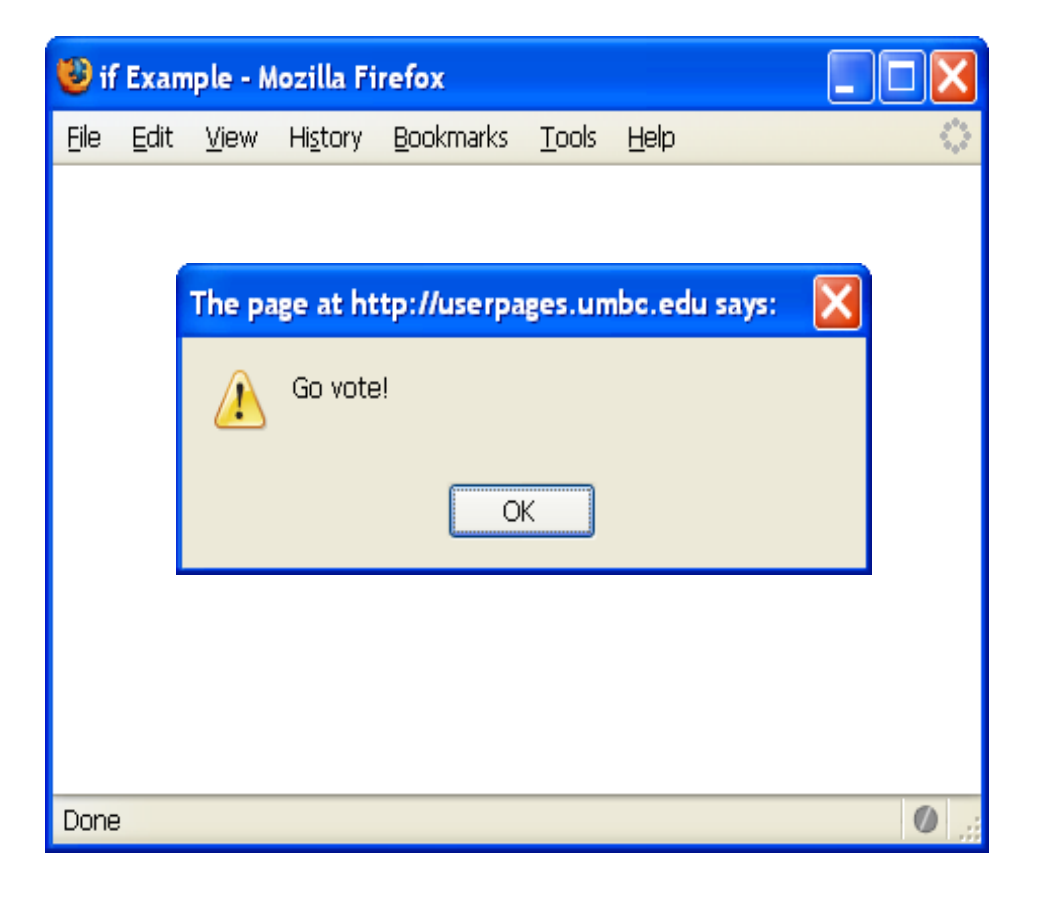

# **Good Programming Practice**

- $\bullet$  Always place braces around the body of an if statement.
- $\bullet$  Advantages:
	- Easier to read
	- Will not forget to add the braces if you go back and add a second statement to the body
	- Less likely to make a semantic error
- $\bullet$ • Indent the body of the if statement 2 to 3 spaces -- be consistent!

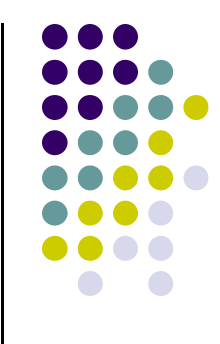

# **Selection: the if-else statement**

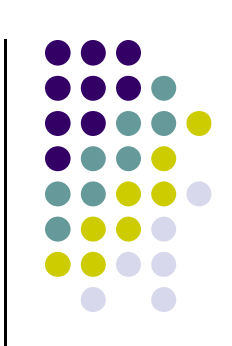

```
if( condition ){statement(s) /* the if clause */}else{statement(s) /* the else clause */}
```
 $\bullet$ • Note that there is no condition for the else.

#### **Example**

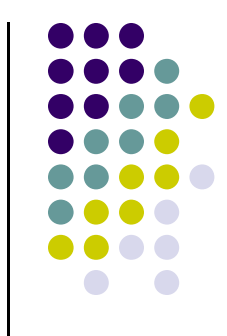

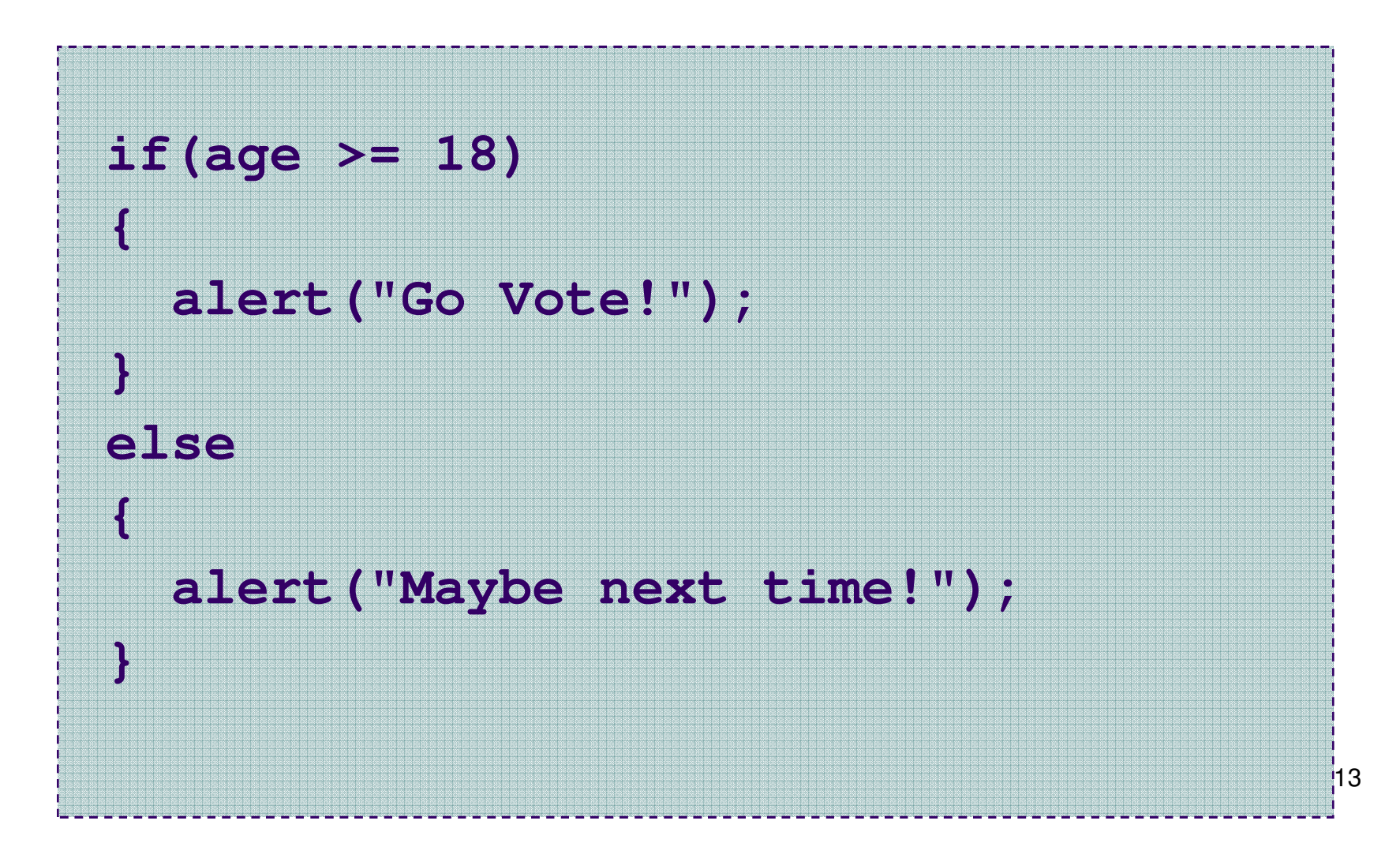

#### **Another Example**

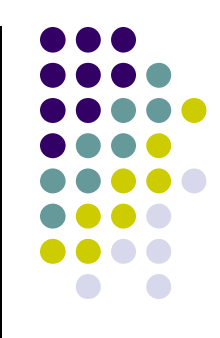

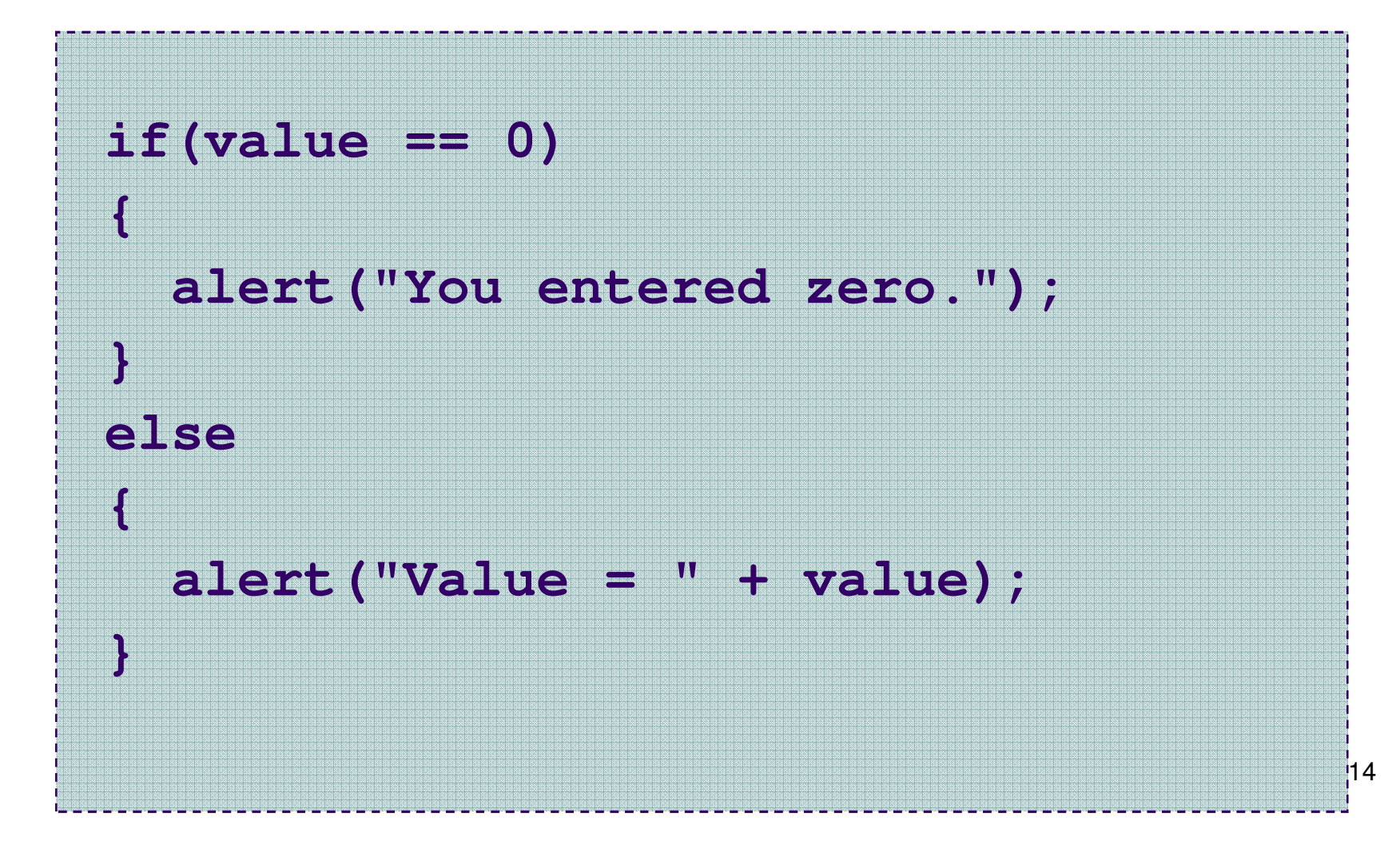

# **Good Programming Practice**

- $\bullet$ • Always place braces around the bodies of the if and else clauses of an if-else statement.
- $\bullet$  Advantages:
	- Easier to read
	- Will not forget to add the braces if you go back and add a second statement to the clause
	- Less likely to make a semantic error
- $\bullet$ • Indent the bodies of the if and else clauses 2 to 3 spaces -- be consistent!

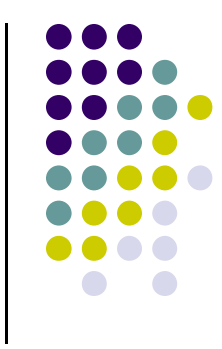

# **Nesting of if-else Statements**

```
16if(condition1){statement(s)}else if(condition2) {statement(s)}/* more else if clauses may be here */
else{statement(s) /* the default case */ }
```
# **Another Example**

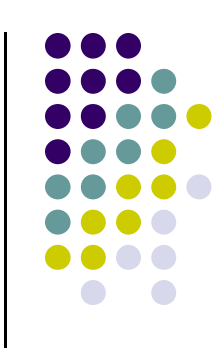

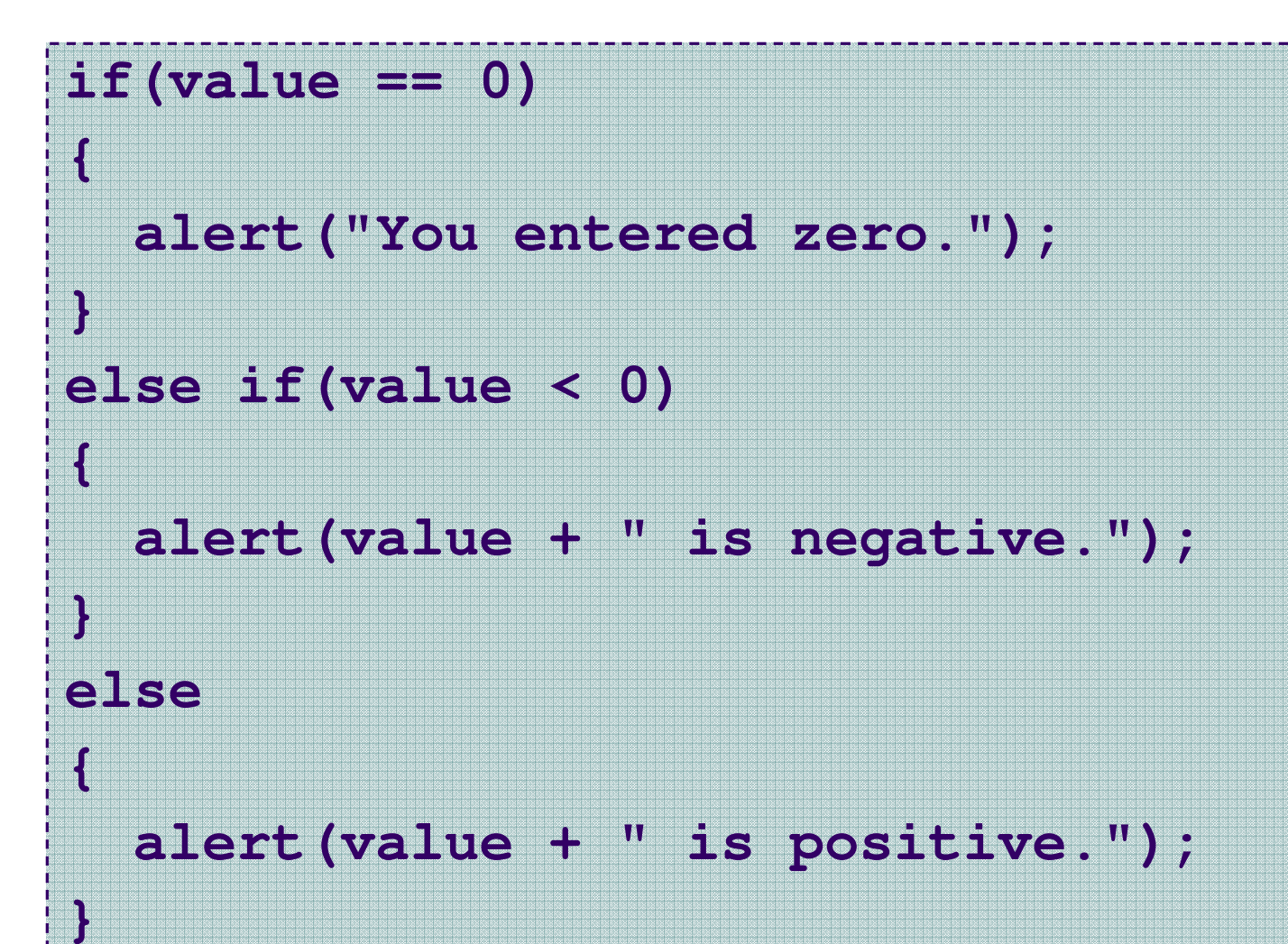

17

#### **Gotcha! = versus ==**

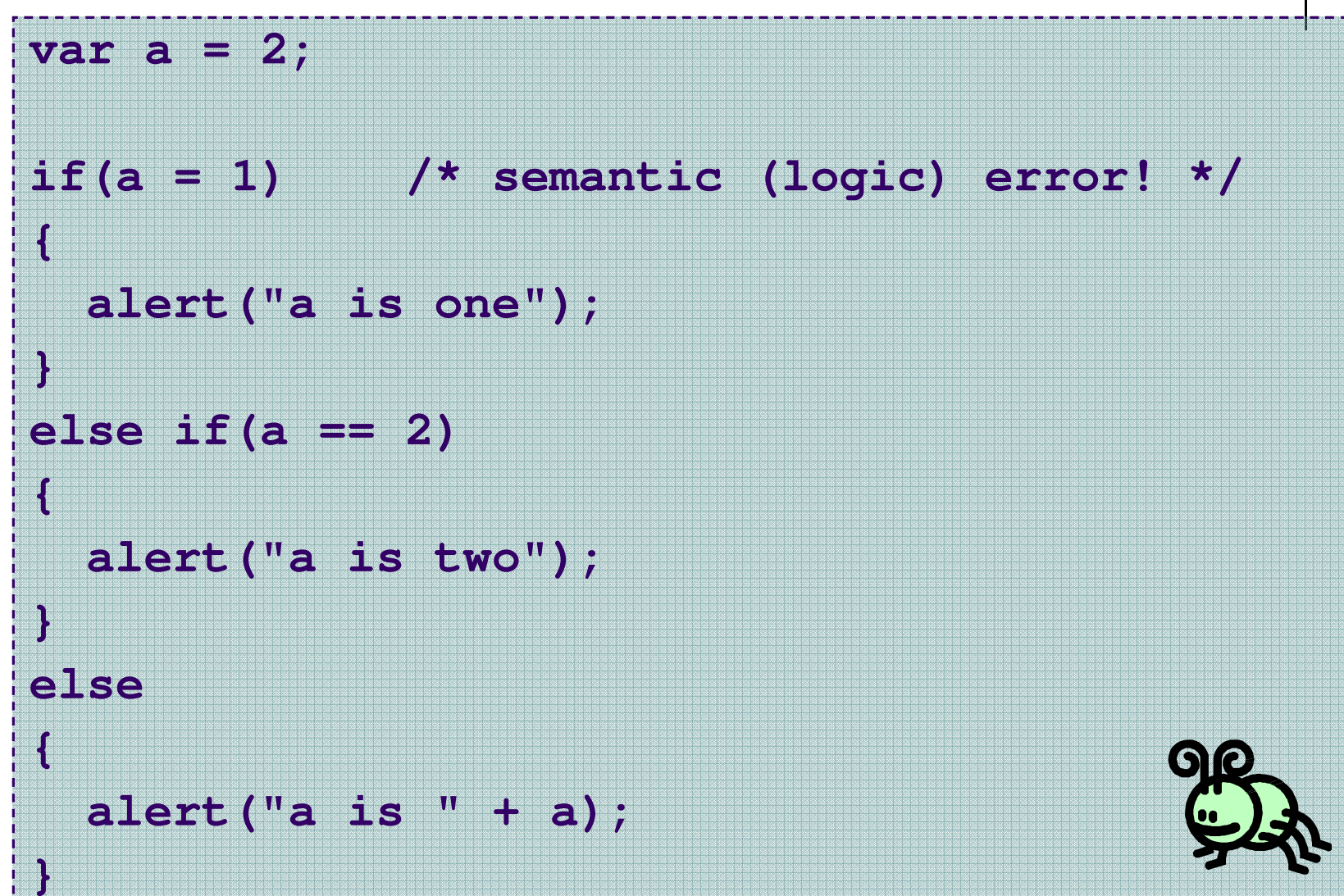

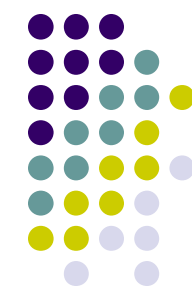

18

#### **Gotcha! = versus ==**

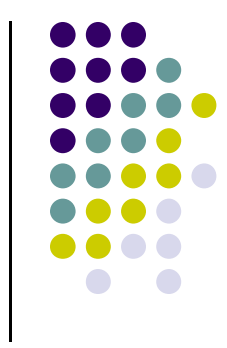

- The statement **if (a = 1)** is syntactically correct, so no error message will be produced. However, a semantic (logic) error will occur.
- An assignment expression has a value -- the value being assigned. In this case the value being assigned is 1, which is true.
- $\bullet$  If the value being assigned was 0, then the expression would evaluate to 0, which is false.
- This is a VERY common error. So, if your if-else structure always executes the same, look for this typographical error.

# **Multiple Selection with if**

```
if (day == 0) {
  alert ("Sunday") ;}if (day == 1) {
  alert ("Monday") ;}if (day == 2) {
  alert ("Tuesday") ;}if \frac{day == 3}{}alert ("Wednesday") ;}
```
#### **(continued)**

```
if \frac{day == 4}{}alert ("Thursday") ;}if (day == 5) {
  alert ("Friday") ;}if \frac{day == 6}{6}
alert ("Saturday") ;}if ((day < 0) || (day > 6)) {
   alert("Error - invalid day.") ;
}
```
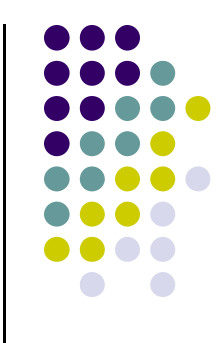

# **Multiple Selection with if-else**

```
if \text{(day == 0)} {

alert ("Sunday") ;} else if (day == 1 ) {
alert ("Monday") ;} else if \text{(day == 2)} {

alert ("Tuesday") ;} else if \text{(day == 3)} {

alert ("Wednesday") ;} else if \text{(day == 4)} {

alert ("Thursday") ;} else if \text{(day == 5)} {
   alert ("Friday") ;} else if \text{(day == 6)} {
   alert ("Saturday") ;} else {alert ("Error - invalid day.") ;
}
```
This if-else structure is more efficient than the corresponding if structure. Why?

#### **The switch Multiple-Selection Structure**

```
switch ( expression )\left\{ \right\}case value1 :statement(s)break ;case value2 :statement(s)break ;. . .default: :statement(s)break ;
```

```
}
```
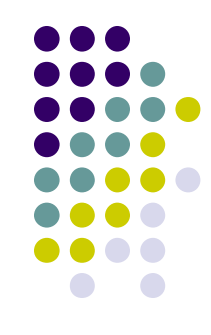

#### **switch Example**

**switch ( day )**

**}**

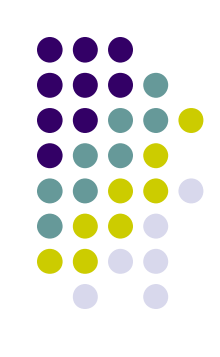

```
{case 0: alert ("Sunday") ;break ;
case 1: alert ("Monday") ;break ;case 2: alert ("Tuesday") ;break ;
case 3: alert ("Wednesday") ;break ;
case 4: alert ("Thursday") ;break ;
case 5: alert ("Friday") ;break ;
case 6: alert ("Saturday") ;break ;
default: alert ("Error -- invalid day.") ;break ;
```
Is this structure more efficient than the equivalent nested if-else structure?

# **switch Statement Details**

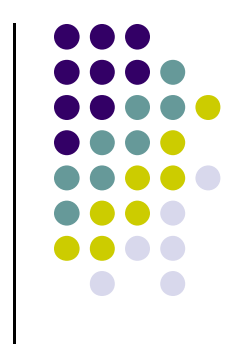

- $\bullet$ • The last statement of each case in the switch should *almost* always be a break.
- $\bullet$ • The break causes program control to jump to the closing brace of the switch structure.
- $\bullet$ • Without the break, the code flows into the next case. This is almost never what you want.
- $\bullet$  A switch statement will work without a default case, but always consider using one.

# **Good Programming Practices**

- $\bullet$ **•** Include a default case to catch invalid data.
- $\bullet$  $\bullet$  Inform the user of the type of error that has occurred (e.g., "Error - invalid day.").
- $\bullet$  $\bullet$  If appropriate, display the invalid value.
- $\bullet$ • If appropriate, terminate program execution (discussed in CMSC 201).

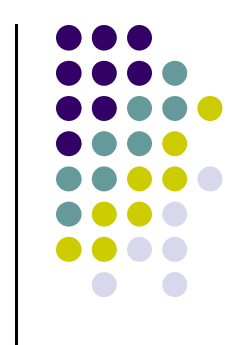

# **Why Use a switch Statement?**

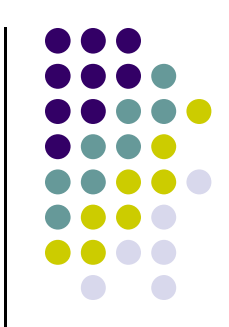

- $\bullet$ • A switch statement can be more efficient than an if-else.
- $\bullet$  A switch statement may also be easier to read.
- $\bullet$ • Also, it is easier to add new cases to a switch statement than to a nested if-else structure.

# **Logical Operators**

- So far we have seen only simple conditions. if ( count  $> 10$  ) . . .
- Sometimes we need to test multiple conditions in order to make a decision.
- Logical operators are used for combining simple conditions to make complex conditions.

![](_page_26_Picture_61.jpeg)

![](_page_26_Figure_5.jpeg)

#### **Example Use of &&**

![](_page_27_Figure_1.jpeg)

**if(age < 1 && gender == "f"){alert ("You have a baby girl!");}**

# **Truth Table for &&**

![](_page_28_Figure_1.jpeg)

![](_page_28_Picture_65.jpeg)

 $\mathsf{Exp}_4$  only if ALL **subconditions** are true.1 && Exp 2<sub>2.</sub> && … && Exp<br>n $_{\mathsf{n}}$  will evaluate to 1 (true)

![](_page_29_Figure_0.jpeg)

# **Example Use of ||**

```
if(grade == "D" || grade == "F"){alert ("See you next semester!");}
```
# **Truth Table for ||**

![](_page_30_Figure_1.jpeg)

![](_page_30_Picture_65.jpeg)

 $\mathsf{Exp}_4$  (true) if only ONE subcondition is true. $_1$  && Exp 2<sub>2</sub> && … && Exp<br>**ent** — i n $_{\sf n}$  will evaluate to 1

#### **Example Use of !**

![](_page_31_Figure_1.jpeg)

```
if(!(age >= 18)) /*same as (age < 18)*/{alert("Sorry, you can't vote.");}else{alert("You can vote.");}
```
## **Truth Table for !**

![](_page_32_Figure_1.jpeg)

![](_page_32_Figure_2.jpeg)

#### **Operator Precedence and Associativity**

#### **Precedence**

( ) left to right/inside-out \* / % left to right + (addition) - (subtraction) left to right **< <= > >=== !=&&||**=

#### **Associativity**

 left to right left to right left to right left to right right to left

![](_page_34_Figure_0.jpeg)

#### **Some Practice Expressions**

var  $a = 1$ ,  $b = 0$ ,  $c = 7$ ;

Expression True/False a b a + b a && ba || b!c!!c a && !b a < b && b < c a > b && b < ca >= b || b > c

#### **More Practice**

**•** Given

var a = 3, b = 7, c = 21 ;

evaluate each expression as true or false.

1. c / b == 22. c % b <= a % b3. b + c / a != c - <sup>a</sup>4. (b < c) && (c == 7)5. (c + 1 - b == 0) || (b = 5)